## **Start Event (Report Object)**

The **Start** event occurs when the report starts printing or previewing.

## **Syntax**

```
Event Start (Destination As CRPrintingDestination, 
useDefault As Boolean)
```
## **Parameters**

**Destination -** Specifies CRPrintingDestination (see table below) indicating what "destination" the report will be printed to (i.e., printer, window, exported, etc.).

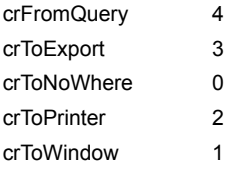

**useDefault -** Specifies Boolean value indicating if default behavior should occur after users event code has run (i.e., should the report start to print/preview).

## **Remarks**

This event is enabled using the StartStopEventEnabled property of the **EventInfo** Object obtained through the EventInfo property of the **Report** Object.